## Overtime to be Paid

 **Overtime occurs after physically working more than 40 hours in a work week**

- 1. Enter all hours worked as Regular hours (REG or RET).
- 2. After 'Submit' the system will calculate the overtime due and your supervisor will approve.

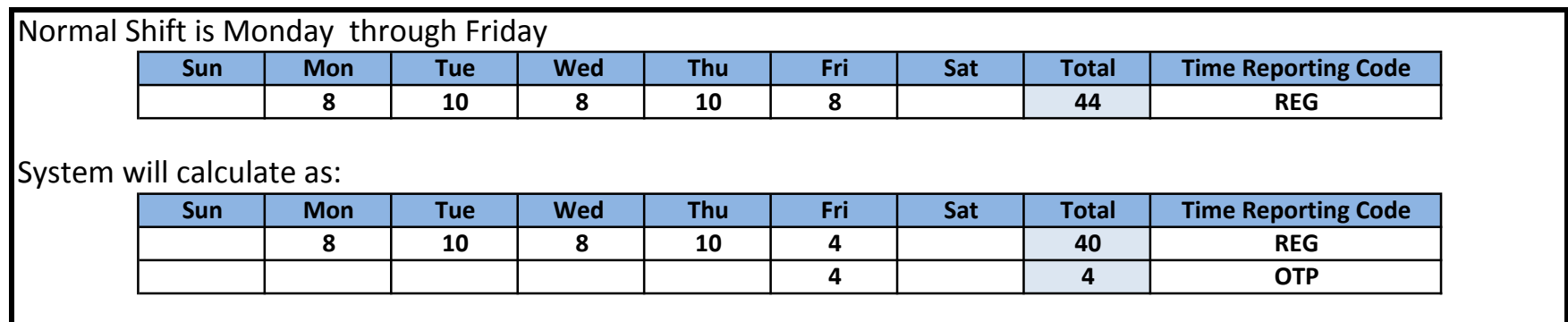

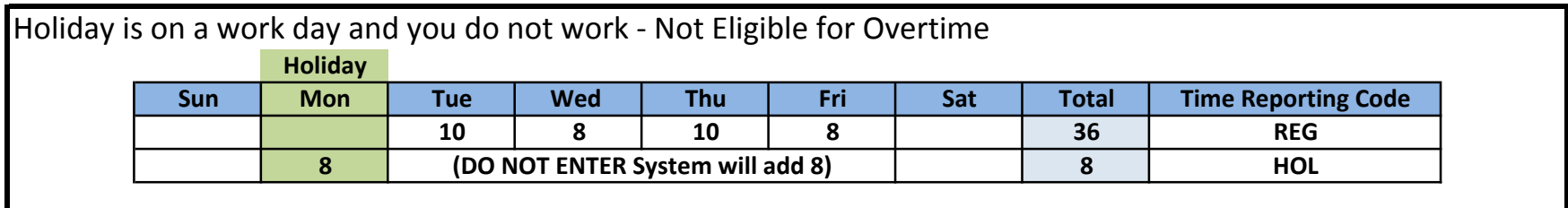

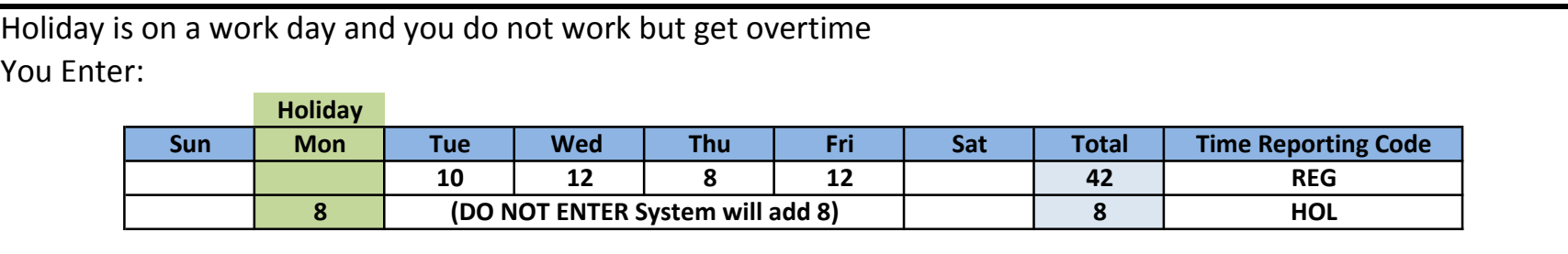

 System will calculate as:

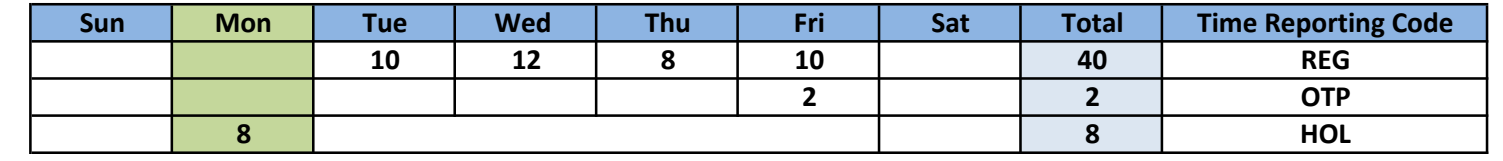

## Overtime to be Paid

## **Overtime occurs after physically working more than 40 hours in a work week**

 1. Enter all hours worked as Regular hours (REG or RET).

After 'Submit' the system will calculate the overtime due and your supervisor will 2. After 'Submit' the system will calculate the overtime due and your supervisor will approve.

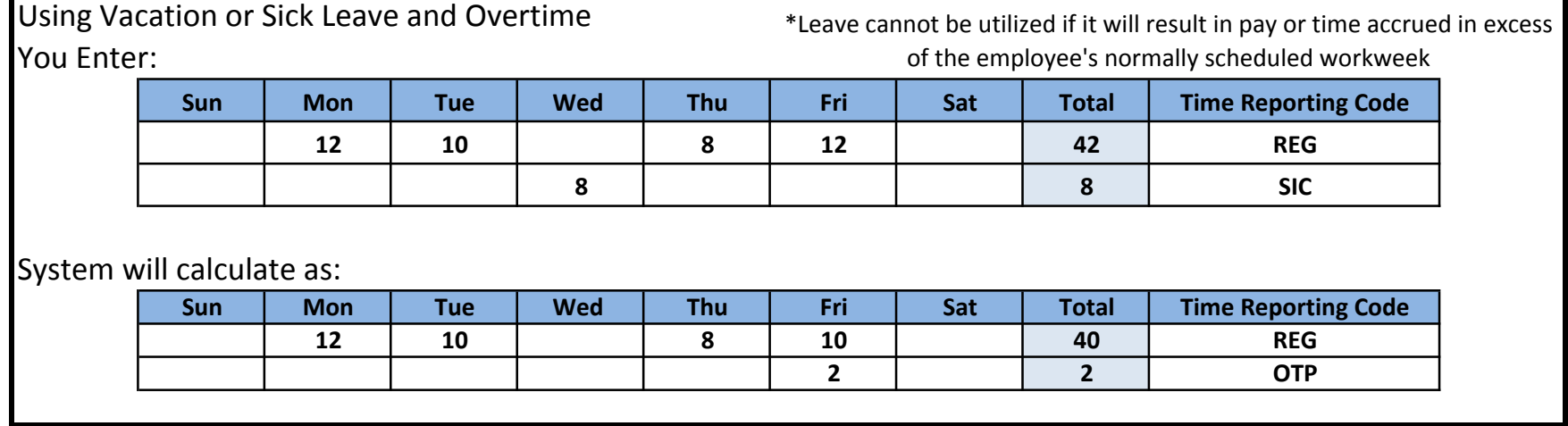

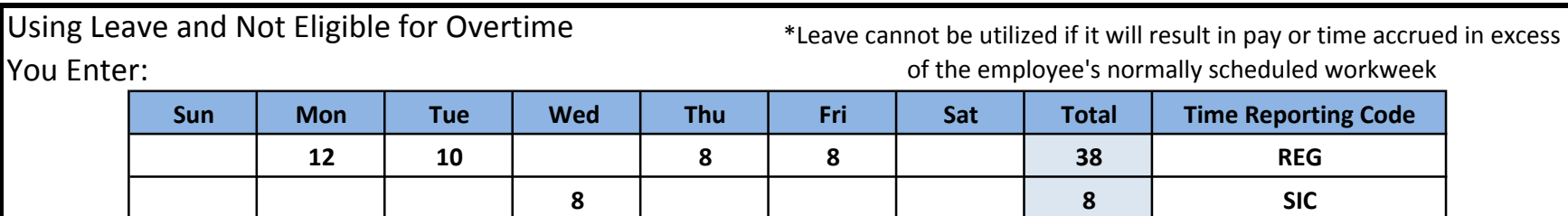

 System will calculate as:

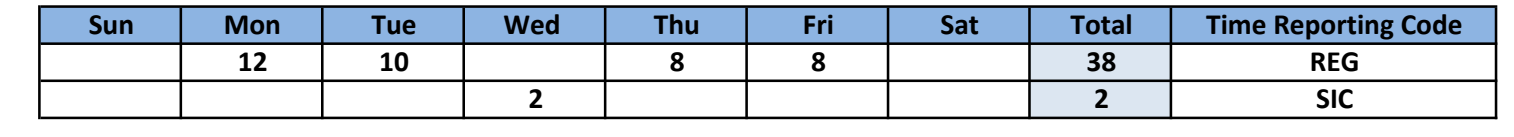